# The Usage of Maxlength

Alexander Azimov, Yandex

[mitradir@yandex-team.ru](mailto:mitradir@yandex-team.ru)

#### Default Behavior: ROV

Default behavior – something that works in most cases. The recommended default behavior for ROV – reject invalids.

## When Route Becomes Invalid?

If the set of candidate ROAs is not empty **AND** none of candidate ROAs:

- Has asID value that matches the origin AS;
- Has maxlength higher or equal then the prefix length.

## When Route Becomes Invalid?

If the set of candidate ROAs is not empty **AND** none of candidate ROAs:

- Has asID value that matches the origin AS;
- Has maxlength higher or equal then the prefix length.

Does it really work out of the box in most cases?

#### Hosted CA

RIPE – suggests maxlength equal to the current prefix length;

- APNIC suggests maxlength equal to the current prefix length; ARIN – TBD;
- AFNIC suggests maxlength equal to the current prefix length; LACNIC – hosted ROAs are not available;

# Maxlength & Invalids: Reject by Default?

- Ingress filtering
	- works by default for leafs;
	- doesn't work by default for transit ISPs (blackhole, etc.);
- Egress filtering
	- works by default for Tier1;
	- doesn't work by default for everybody else (blackhole, etc.);

#### Security Perspective: ROA + ASPA

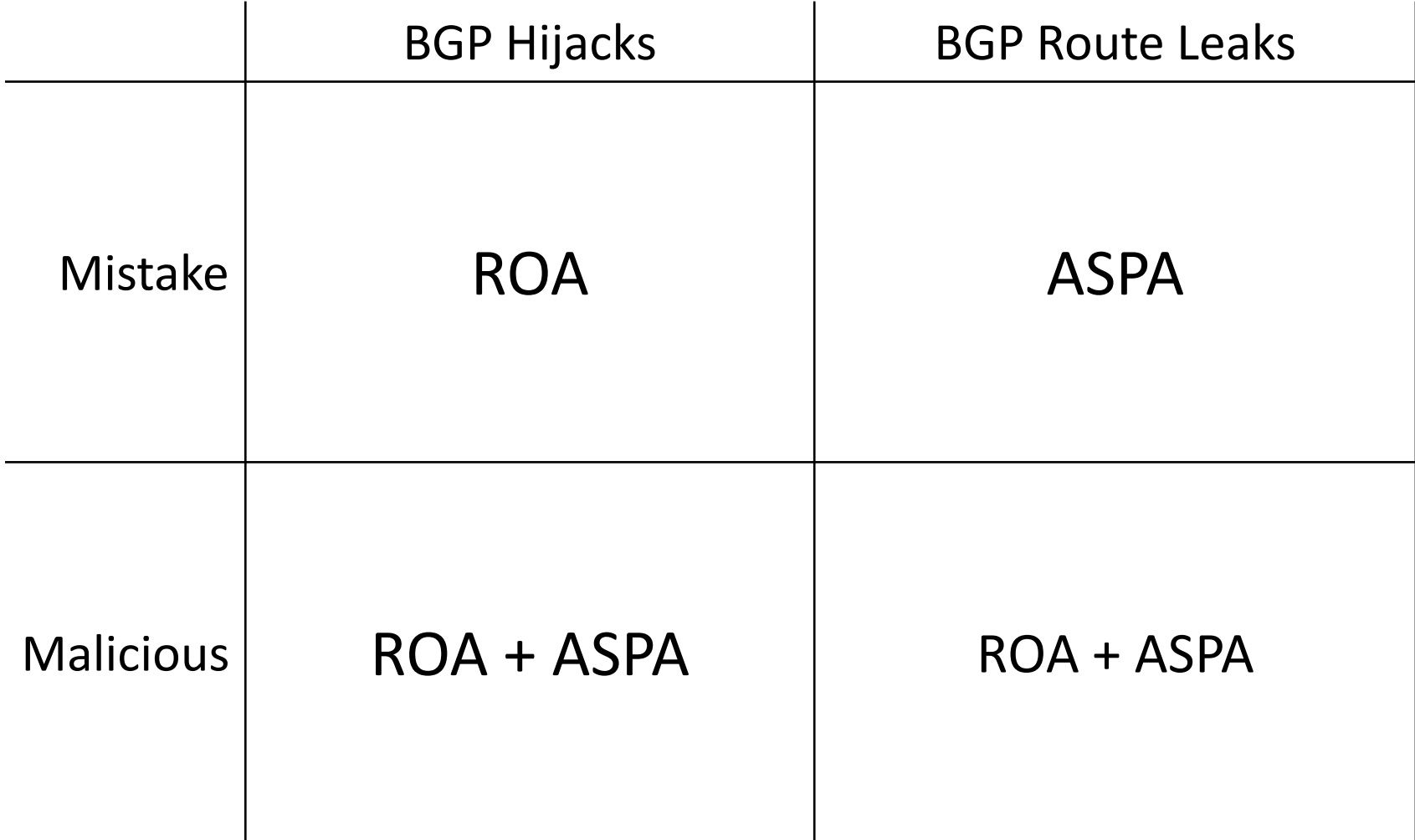

In perfect world maxlength is not needed to fight malicious activity

## Security Perspective: Partial Adoption

- What if you specified maxlength=23 (or smaller);
- What if your upstream provider is rejecting invalids;
- What if somebody announces /24, even with invalid ASN;
- And invalid route is propagated, and thus preferred;
- What you will do? (accept postmortem)

# Maxlength: Is It working by default?

- Ingress filtering
	- works by default for leafs;
	- doesn't work by default for transit (blackhole, etc.);
- Egress filtering
	- works by default for Tier1;
	- doesn't work by default for everybody else (blackhole, etc.);
- Security risks at the state of partial adoption;

# Invalids & Maxlength

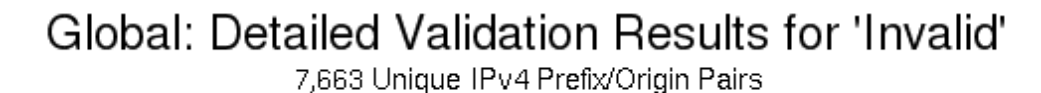

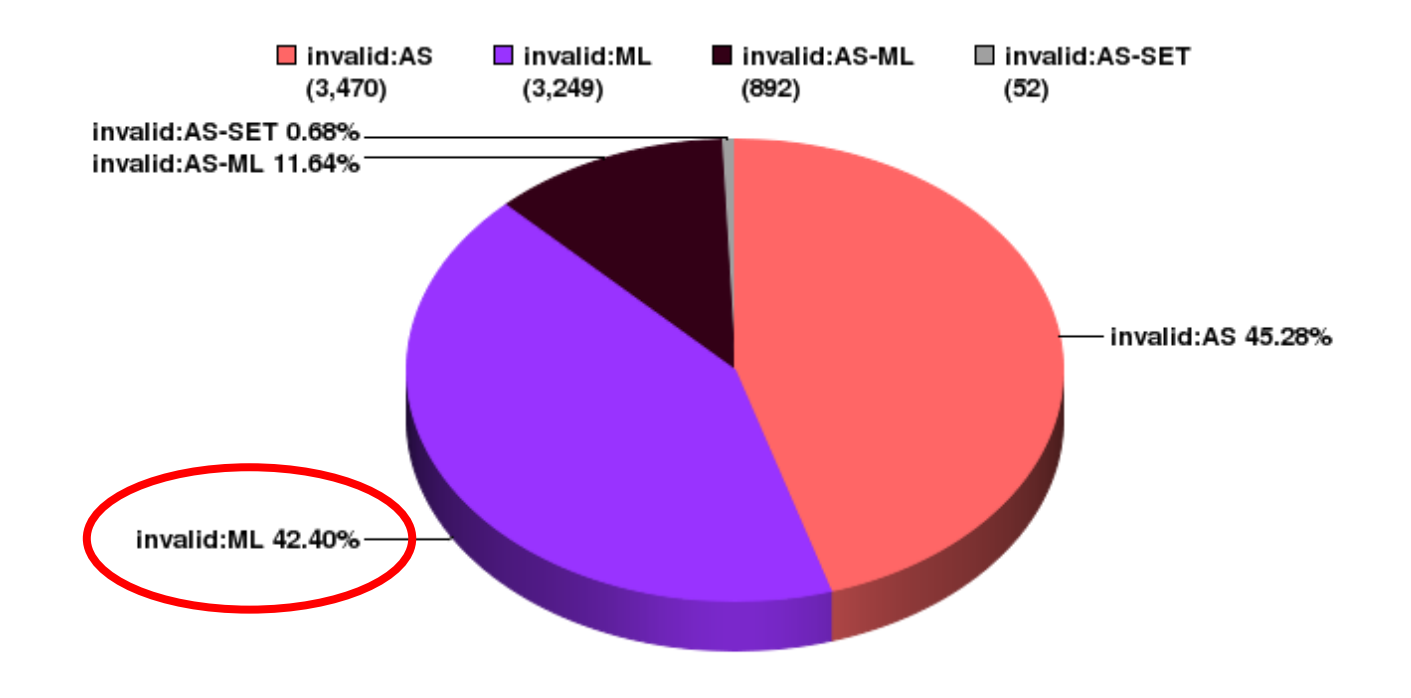

NIST RPKI Monitor 2019-11-16

#### Question to WG

Some networks are setting maxlength to /32, /128; Other networks are already crafting RPKI-cache to increase maxlength; Significant number of networks are using defaults from RIRs portals.

Ignore? Accuse? Lead?